## **Hlavný nástrojový panel (Práca operátora s procesom D2000 HI)**

Význam jednotlivých tlaidiel hlavného nástrojového panelu je uvedený v nasledujúcej tabuke.

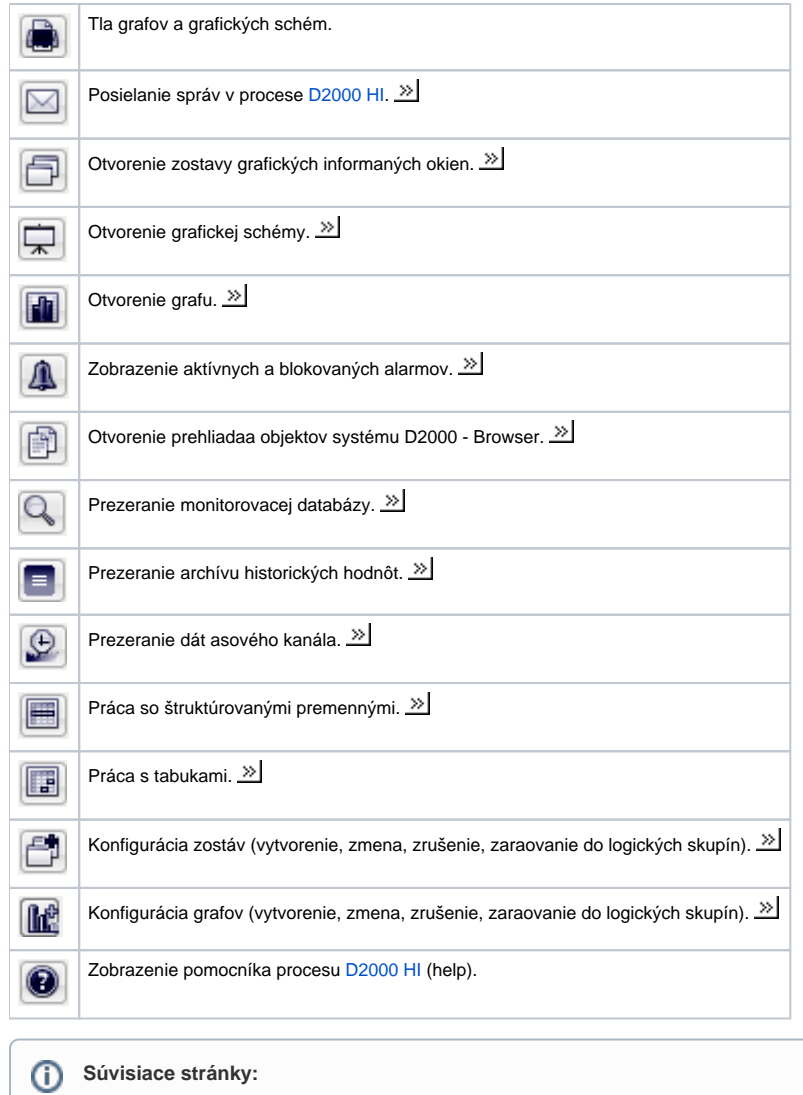

[Nástrojové panely](https://doc.ipesoft.com/pages/viewpage.action?pageId=1543581)